## Расчет базового показателя количества тепловой энергии на отопление (пообъектный)

## Наименование абонента:

Адрес объекта:

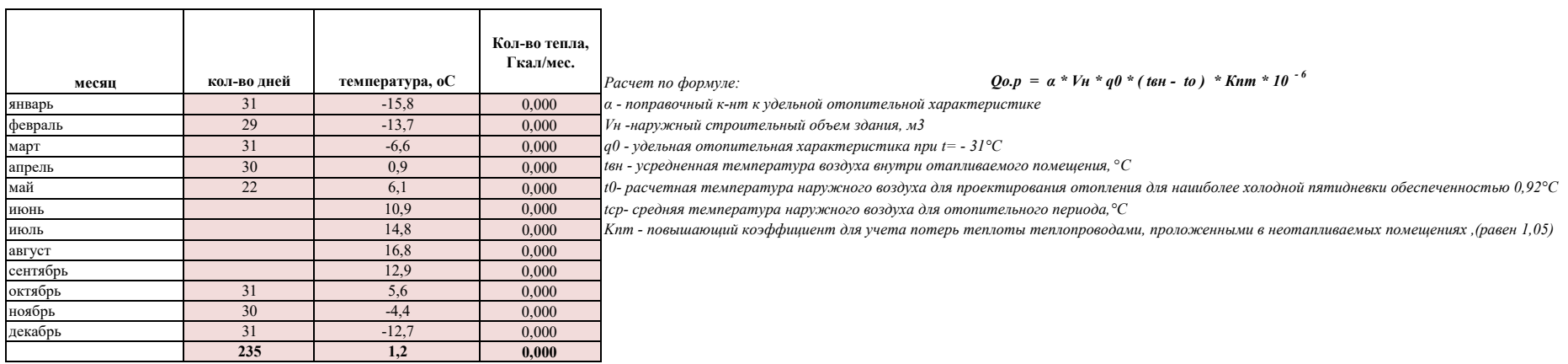

Абонент:

## Теплоснабжающее предприятие:

Исполнительный директор

Ю. Н. Федосенко